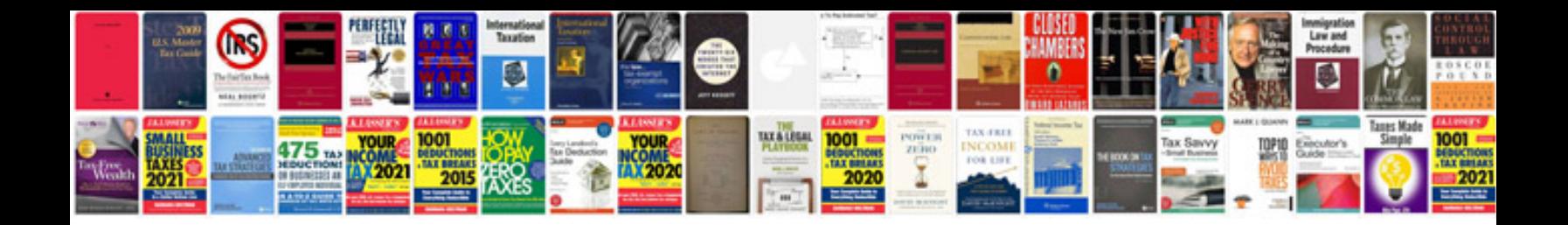

**Design document example**

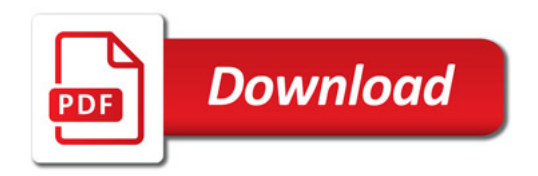

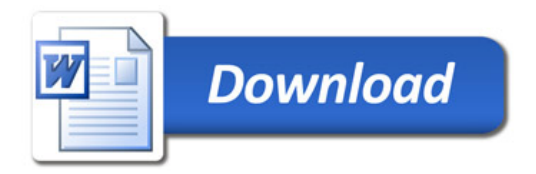